# **O Que Você Faz Quando Betano Aplicativo Não Funziona? : Recarregue meu cassino online**

**Autor: symphonyinn.com Palavras-chave: O Que Você Faz Quando Betano Aplicativo Não Funziona?**

# **O Que Você Faz Quando Betano Aplicativo Não Funziona?**

Você está tentando acessar o aplicativo da Betano, mas ele não está funcionando? Não se preocupe, você não está sozinho! Muitas pessoas enfrentam esse problema de vez em O Que Você Faz Quando Betano Aplicativo Não Funziona? quando.

Existem alguns motivos pelos quais o aplicativo da Betano pode estar fora do ar, e neste artigo, vamos explorar as causas mais comuns e fornecer soluções para que você possa voltar a apostar o mais rápido possível.

### **Quais são os motivos mais comuns para o aplicativo da Betano não funcionar?**

- **Manutenção programada:** A Betano, como qualquer plataforma online, precisa de manutenções periódicas para garantir o bom funcionamento do aplicativo e do site. Durante esses períodos, o acesso ao aplicativo pode ser temporariamente interrompido.
- **Problemas de servidor:** Os servidores da Betano podem estar sobrecarregados ou com algum problema técnico, o que pode afetar o acesso ao aplicativo.
- **Instabilidade na sua O Que Você Faz Quando Betano Aplicativo Não Funziona? conexão com a internet:** Uma conexão instável ou lenta pode impedir o acesso ao aplicativo.
- **Problemas com o seu dispositivo:** Se o seu dispositivo estiver com pouco espaço livre, com a memória cheia ou com algum problema de software, isso pode afetar o funcionamento do aplicativo.
- **Atualizações do aplicativo:** A Betano está sempre lançando novas atualizações para melhorar o aplicativo. Se você não tiver a versão mais recente, pode ter problemas para acessar o aplicativo.

### **O que fazer se o aplicativo da Betano não estiver funcionando?**

- 1. **Verifique sua O Que Você Faz Quando Betano Aplicativo Não Funziona? conexão com a internet:** Certifique-se de que sua O Que Você Faz Quando Betano Aplicativo Não Funziona? conexão com a internet esteja estável e funcionando corretamente.
- 2. **Reinicie o seu dispositivo:** Reiniciar o seu smartphone ou computador pode resolver problemas temporários no aplicativo.
- 3. **Verifique se há atualizações do aplicativo:** Abra a loja de aplicativos do seu dispositivo e verifique se há alguma atualização disponível para o aplicativo da Betano.
- 4. **Desinstale e reinstale o aplicativo:** Se o problema persistir, tente desinstalar e reinstalar o aplicativo.
- 5. **Limpe o cache e os dados do aplicativo:** Acesse as configurações do seu dispositivo e

procure por "Aplicativos" ou "Gerenciador de aplicativos". Encontre o aplicativo da Betano e limpe o cache e os dados do aplicativo.

- 6. **Verifique o site da Betano:** Se o aplicativo não estiver funcionando, você pode tentar acessar o site da Betano pelo navegador do seu dispositivo.
- 7. **Entre em O Que Você Faz Quando Betano Aplicativo Não Funziona? contato com o suporte da Betano:** Se nenhuma das soluções acima funcionar, entre em O Que Você Faz Quando Betano Aplicativo Não Funziona? contato com o suporte da Betano para obter ajuda.

### **Dicas para evitar problemas com o aplicativo da Betano:**

- **Mantenha seu dispositivo atualizado:** Mantenha o sistema operacional do seu dispositivo atualizado para garantir que ele seja compatível com a versão mais recente do aplicativo.
- **Liberar espaço no seu dispositivo:** Certifique-se de que seu dispositivo tenha espaço livre suficiente para o aplicativo funcionar corretamente.
- **Verifique a conexão com a internet:** Antes de iniciar o aplicativo, certifique-se de que sua O Que Você Faz Quando Betano Aplicativo Não Funziona? conexão com a internet seja estável e rápida.
- **· Atualize o aplicativo regularmente:** As atualizações do aplicativo geralmente corrigem bugs e melhoram o desempenho.

### **Conclusão**

Se o aplicativo da Betano não estiver funcionando, não se desespere! Siga as dicas acima para solucionar o problema e volte a aproveitar a experiência de apostas da Betano.

Lembre-se de que a Betano está sempre trabalhando para melhorar a experiência do usuário e garantir que o aplicativo funcione corretamente. Se você ainda tiver problemas, entre em O Que Você Faz Quando Betano Aplicativo Não Funziona? contato com o suporte da Betano para obter ajuda.

#### **Aproveite suas apostas!**

**Promoção especial:** Use o código **[pixbet foguetinho](/html/pix-bet--foguetinho-2024-08-22-id-38379.pdf)** para receber um bônus de boas-vindas exclusivo!

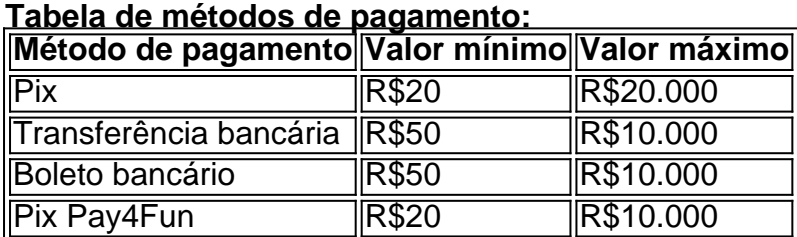

**Observação:** Os valores podem variar de acordo com a sua O Que Você Faz Quando Betano Aplicativo Não Funziona? localização e o método de pagamento escolhido.

# **Partilha de casos**

### Como Resolver Quando o Aplicativo da Betano Não Funciona: Passo a Passo Solução

# **Expanda pontos de conhecimento**

**Possible reason for Betano app being down:** The company may be carrying out a scheduled maintenance.

6 days ago

**Current status of Betano:** The platform is functioning perfectly on computers and smartphones.

**Access issues with Betano:** Users may face problems such as forgotten password or incorrect email.

July 5, 2024

**Betano payment methods:** Pix: R\$20 to R\$20.000, Bank transfer: R\$50 to R\$10.000, Bank bill: R\$50 to R\$10.000, Pix Pay4Fun: R\$20 to R\$10.000.

## **comentário do comentarista**

Este artigo aborda as causas mais comuns para que o aplicativo da Betano não esteja funcionando, como manutenção programada, problemas nos servidores, conexão instável, problemas no dispositivo ou atualizações pendentes do aplicativo. Ele também fornece uma lista de soluções passo a passo para ajudar os usuários a resolver essas questões e retomar suas apostas com segurança na plataforma. Além disso, o artigo oferece dicas úteis sobre como manter o dispositivo atualizado, liberar espaço, verificar conexão de internet e atualizar regularmente o aplicativo para evitar problemas futuros. Por fim, há uma promoção especial com um código exclusivo e a tabela dos métodos de pagamento disponíveis na plataforma.

#### **Informações do documento:**

Autor: symphonyinn.com Assunto: O Que Você Faz Quando Betano Aplicativo Não Funziona? Palavras-chave: **O Que Você Faz Quando Betano Aplicativo Não Funziona? : Recarregue meu cassino online** Data de lançamento de: 2024-08-22

#### **Referências Bibliográficas:**

- 1. [7games baixar baixar apk](/article/7games-baixar-baixar-apk-2024-08-22-id-1853.pdf)
- 2. [jogo slots dinheiro real](/br/jogo-slots-dinheiro-real-2024-08-22-id-32483.pdf)
- 3. <u>[baixar o bet365](/baixar-o--bet-365-2024-08-22-id-7574.shtml)</u>
- 4. [jogo de among us](https://www.dimen.com.br/aid-category-noticias/pdf/jogo-de-among-us-2024-08-22-id-31117.shtml)